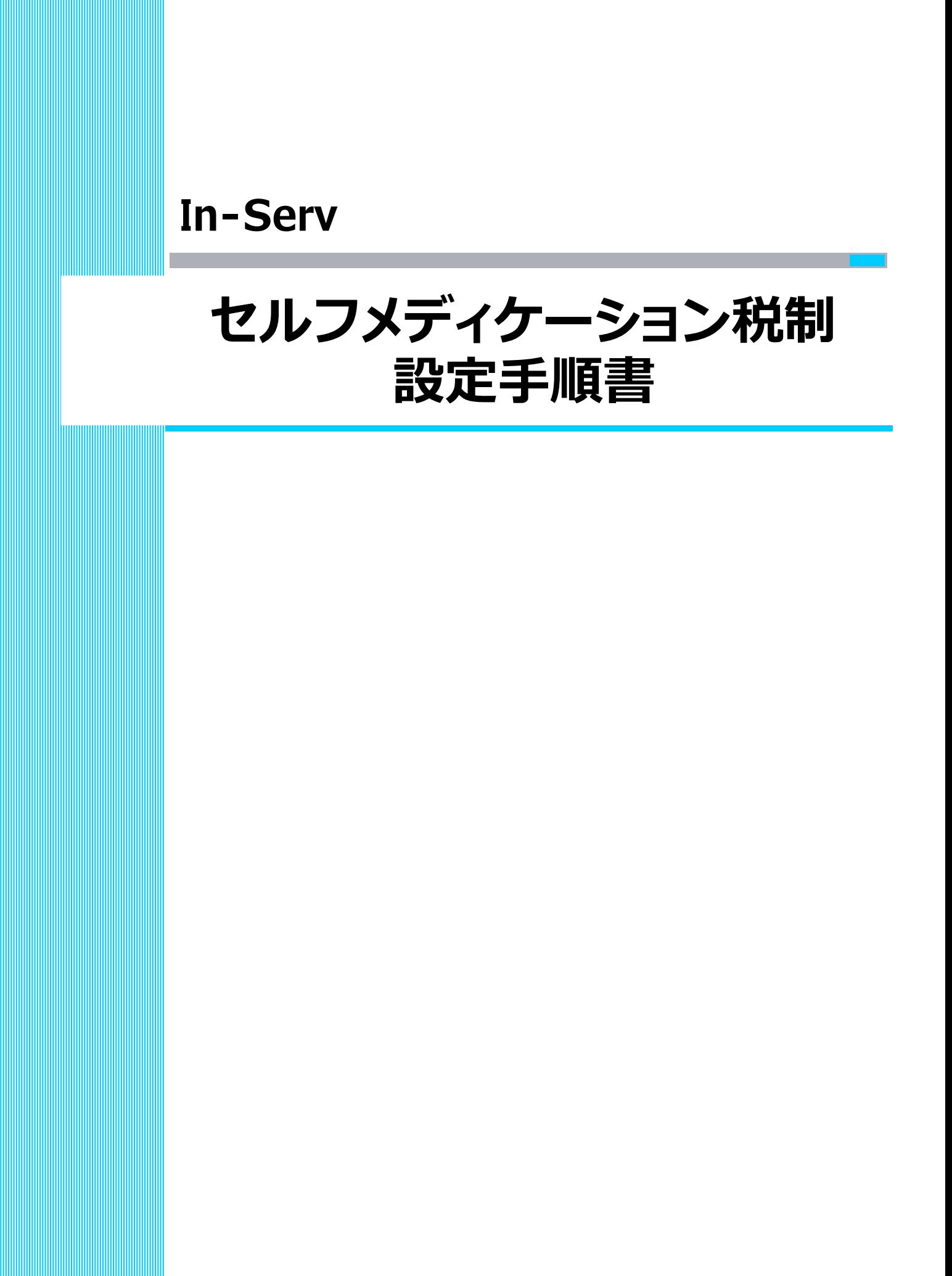

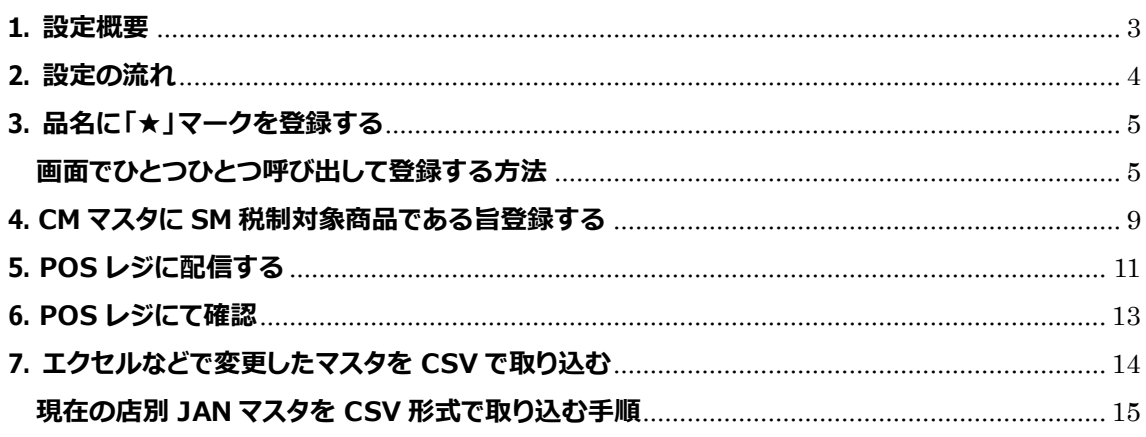

### <span id="page-2-0"></span>**1. 設定概要**

2017 年 1 月施行にセルフメディケーション税制が施行されます。

それに伴い、対象製品を販売した際にはレシートに対象製品であることの表記が義務付けさ れます。

※①商品名、②金額、③当該商品がセルフメディケーション税制対象商品である旨、④販売店 名、⑤購入日 の明記が必須。

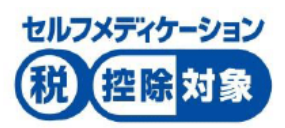

インサーブでは、下記で対応いたします。

①商品名

単品マスタの POS 名称(漢字)に登録されている品名の先頭に「★」マークを付ける。

②金額

レシートに印字

③当該商品がセルフメディケーション税制対象商品である旨

CM メッセージに「★印はセルフメディケーション税制対象商品」の文を印刷する。

④販売店名

レシートに印字

※CM メッセージかロゴに販売店名が登録されていることが前提です。 右図のサンプルではロゴに販売店名を登録しています。

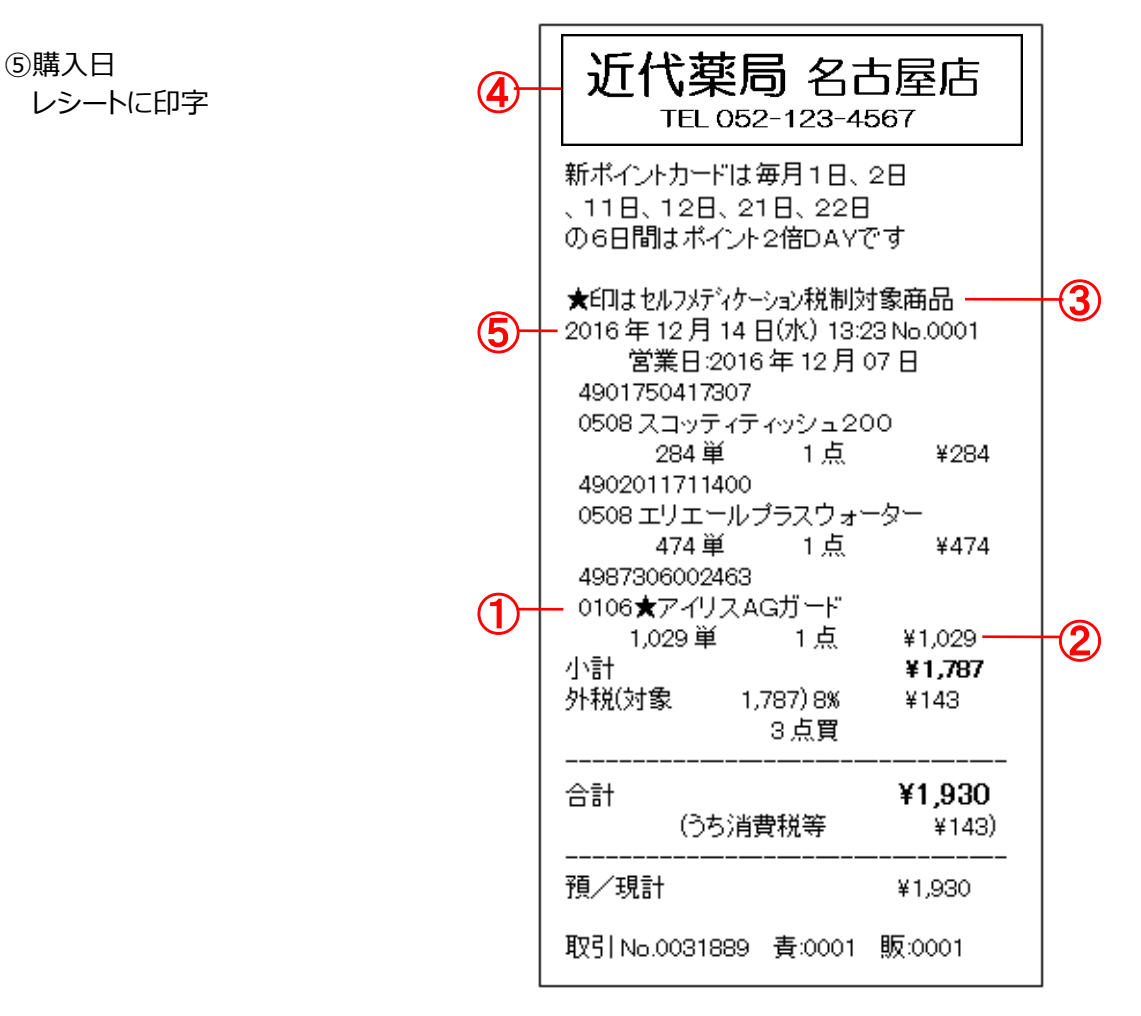

<span id="page-3-0"></span>**2. 設定の流れ**

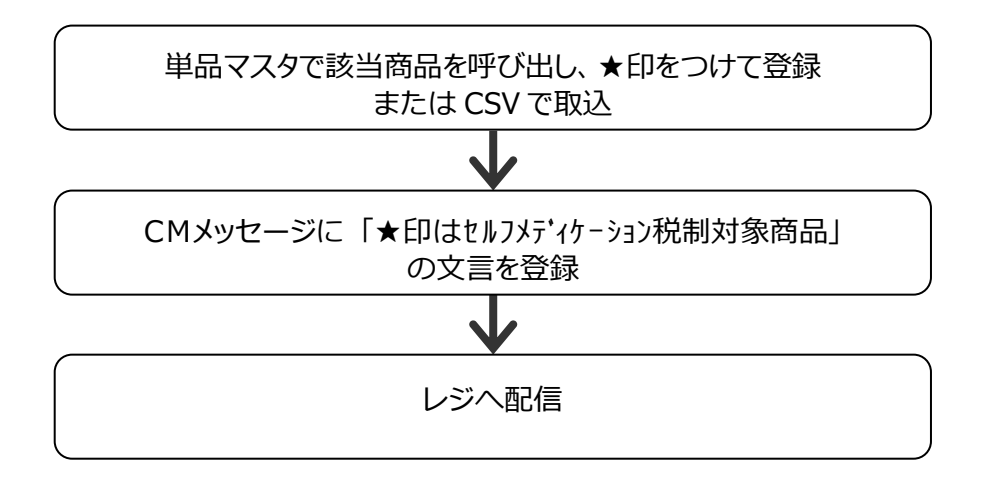

## <span id="page-4-0"></span>**3. 品名に「★」マークを登録する**

品名に「★」マークを登録するには画面でひとつひとつ呼び出して登録する方法と、エクセルなどで ★マークを付けたデータを CSV 形式にて取り込む方法(上級者向け)の二通りがあります。 ここではひとつひとつ呼び出して登録する方法を説明します。

### <span id="page-4-1"></span>**画面でひとつひとつ呼び出して登録する方法**

**[POS業務] - [単品マスタ設定]**

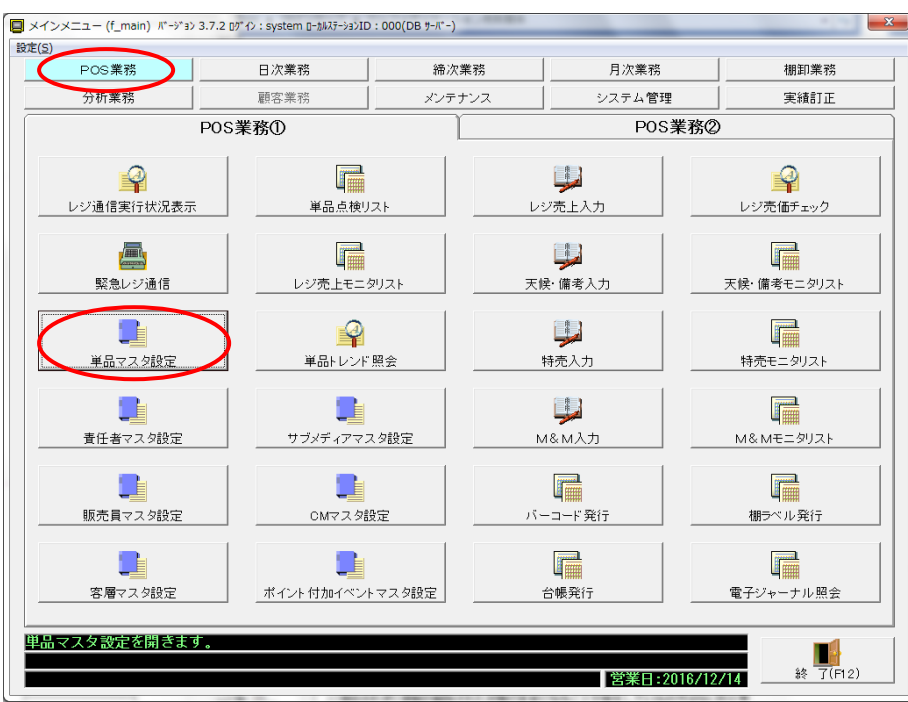

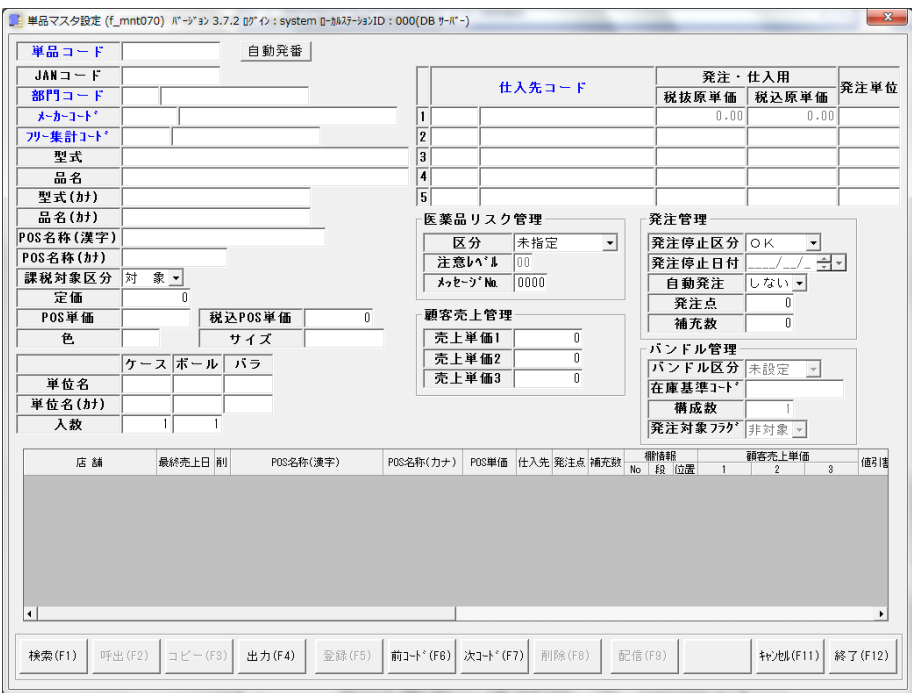

例)セルフメディケーション税制対象の「4987306010970 アバロンS」に★印をつける

① セルフメディケーション税制の対象商品のバーコードが手元にあればスキャンまたは手入力し ます。 JANコードがなければ単品マスタ設定画面から [検索(F1)] を押して商品を検索し、画面に呼

び出してください。

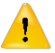

TOP戦略へのログインが「本部ログイン」か「店舗ログイン」かによって単品マスタの画面 <u>1</u> 「シェー」<br>お買なります。

赤枠「POS名称(漢字)が★印をつける名称です。 この名称はレジ画面、客面表示機、レシートに印字されます。

#### ■複数店舗の本部ログインでの 単品マスタ画面

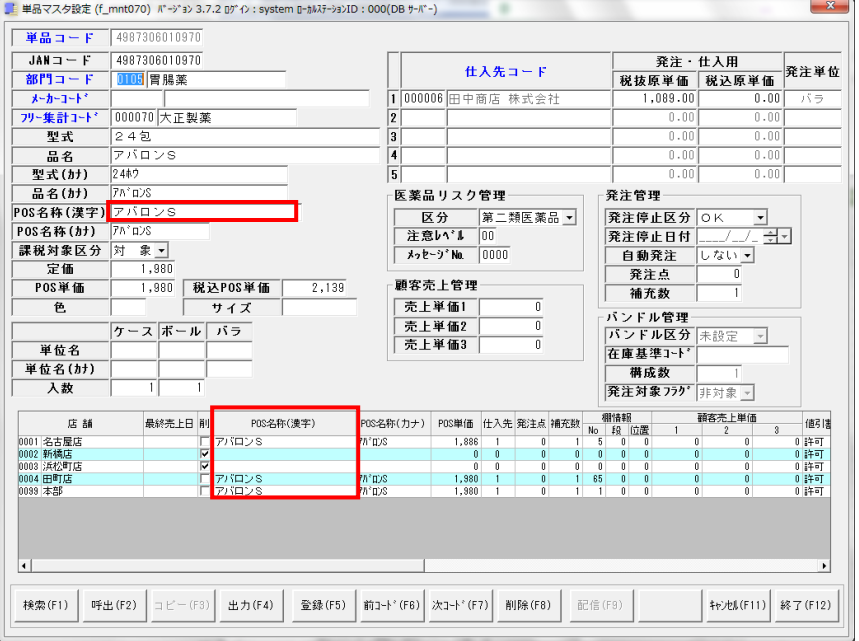

### ■店舗ログインでの 単品マスタ画面

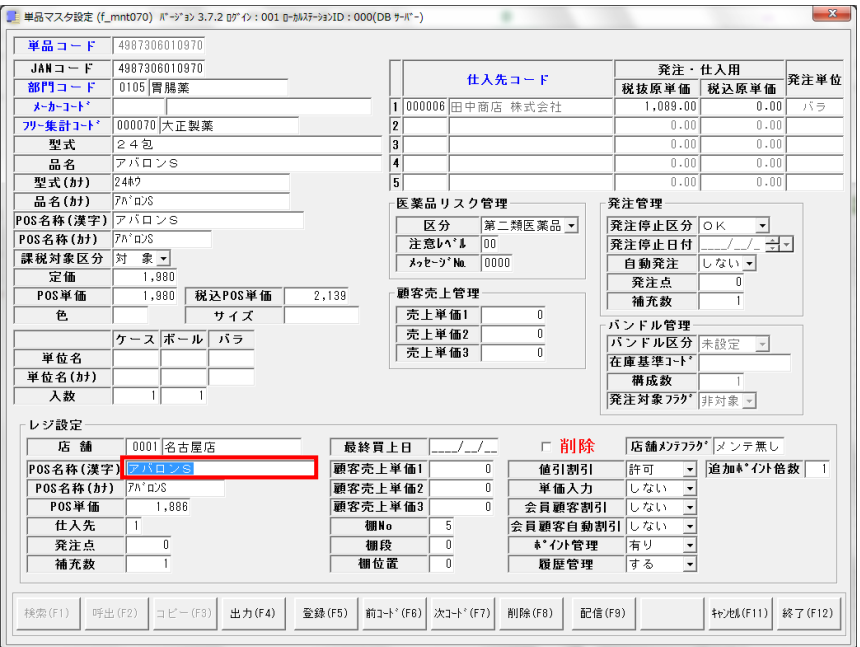

② POS名称に「★」印をつけます。

- ■複数店舗の本部ログインでの 単品マスタの場合
	- ➊ POS名称(漢字)の品名の前に「★」マークを付けて「Enter」を押します。

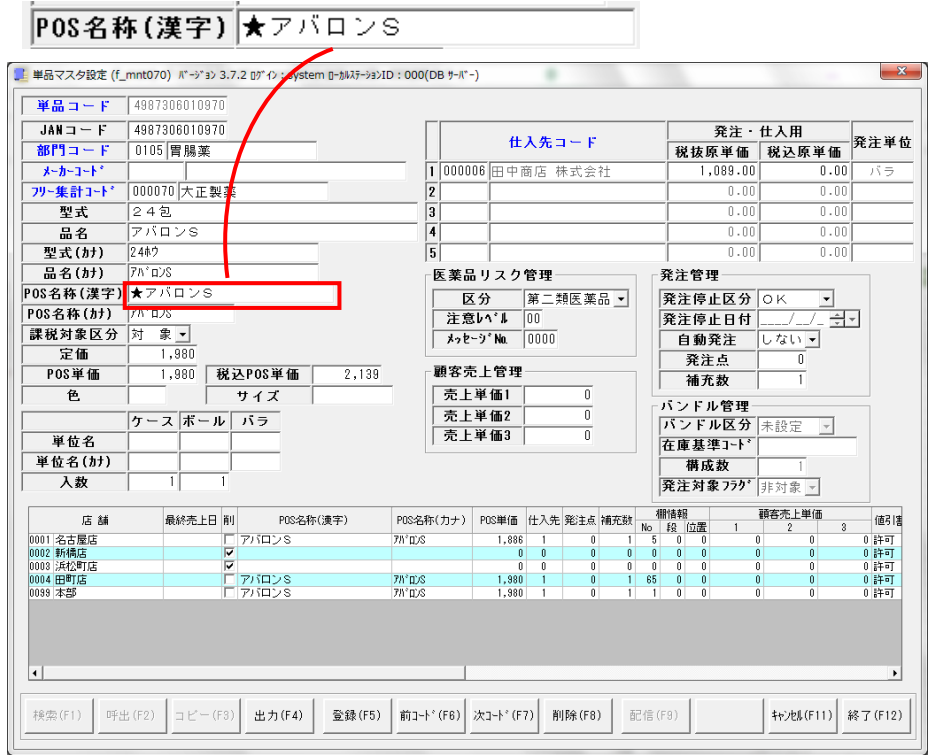

#### ➋ 下記メッセージが表示されますので、[はい]をクリックしてください。

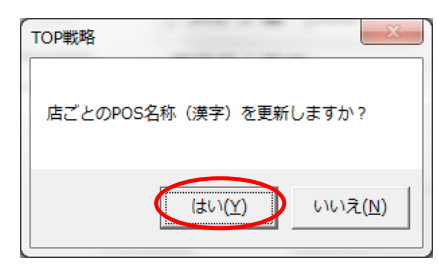

➌ 店舗別のPOS名称(漢字)が更新されます。

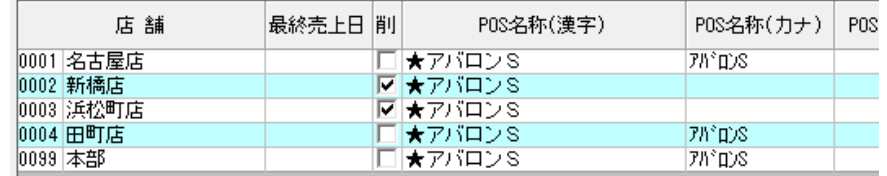

➍ [登録(F5)]を押下して、変更内容を登録して下さい。

■店舗ログインでの 単品マスタの場合

➊ POS名称(漢字)の品名の前に「★」マークを付けて「Enter」を押します。

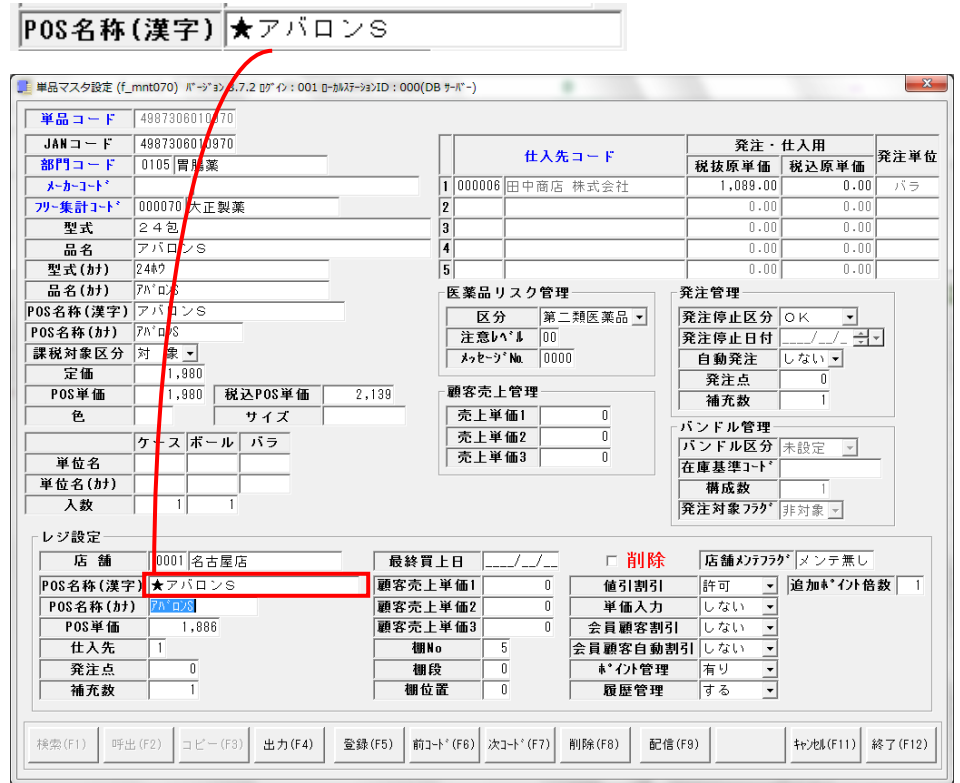

**2** [登録(F5)]を押下して、変更内容を登録して下さい。

# <span id="page-8-0"></span>**4. CM マスタに SM 税制対象商品である旨登録する**

CM マスタに「★印はセルフメディケーション税制対象商品です」の文言を登録します。

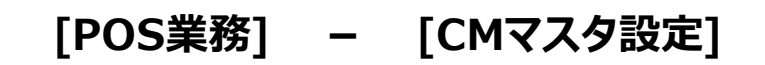

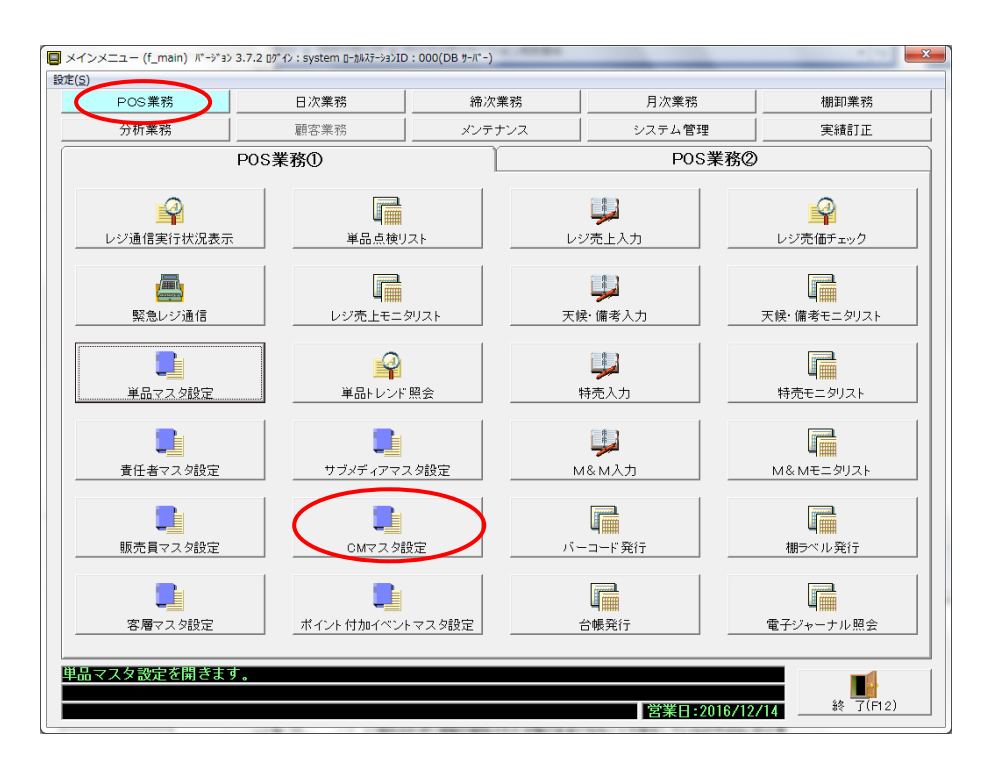

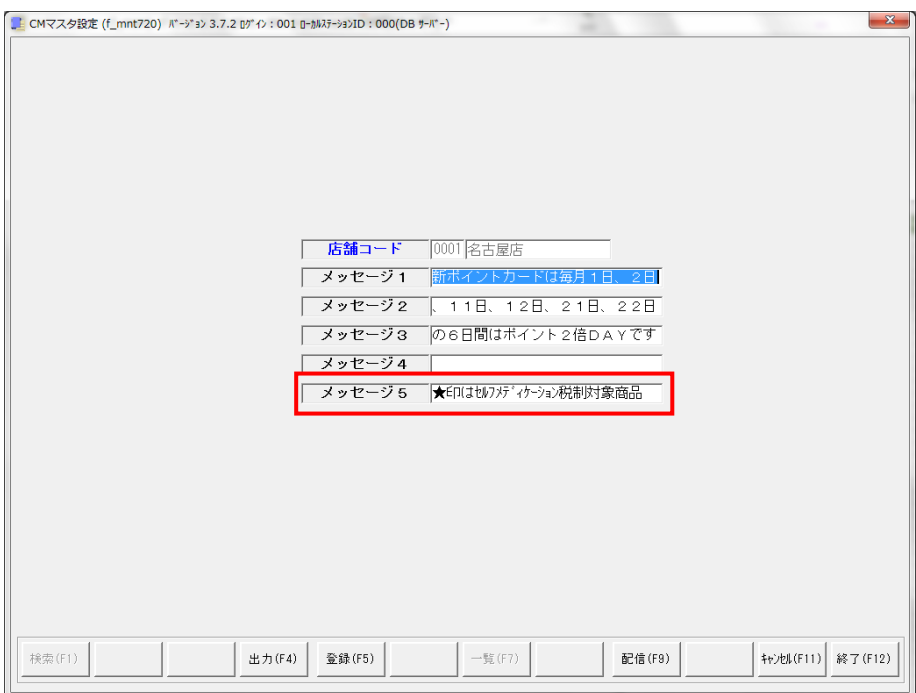

- ① 店舗コードを入力します。
- ② CMメッセージ5に「★印はセルフメディケーション税制対象商品」と入力します。 ※メッセージ4は空欄にしておいた方が、見栄えが良いです。
	-

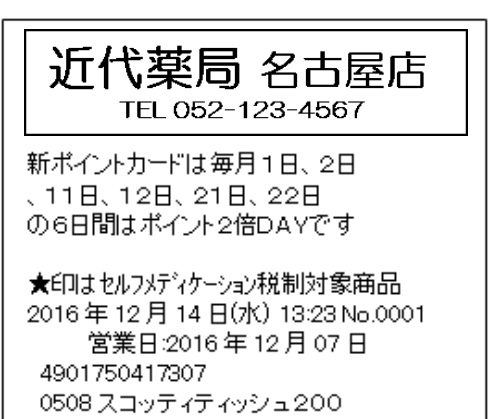

▼メッセージ4が空欄 マメッセージ4が空欄でない

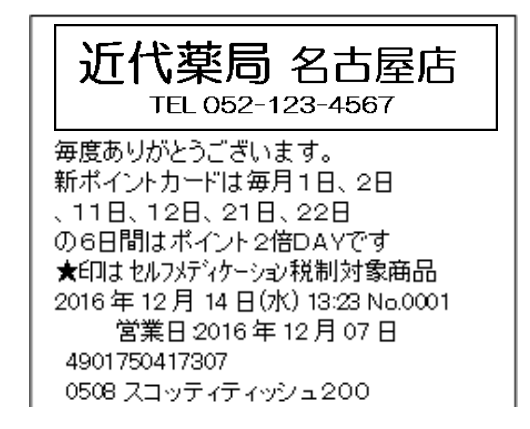

② [登録(F5)]を押下して、変更内容を登録して下さい。

複数店舗ある場合は、全店のCMメッセージマスタを変更してください。

# <span id="page-10-0"></span>**5. POS レジに配信する**

POS レジに変更内容を配信します。

マスタの反映が翌日でOKの場合でマスタ配信のスケジュールが設定されている場合は「緊急レジ 通信」で配信を行う必要はありません。

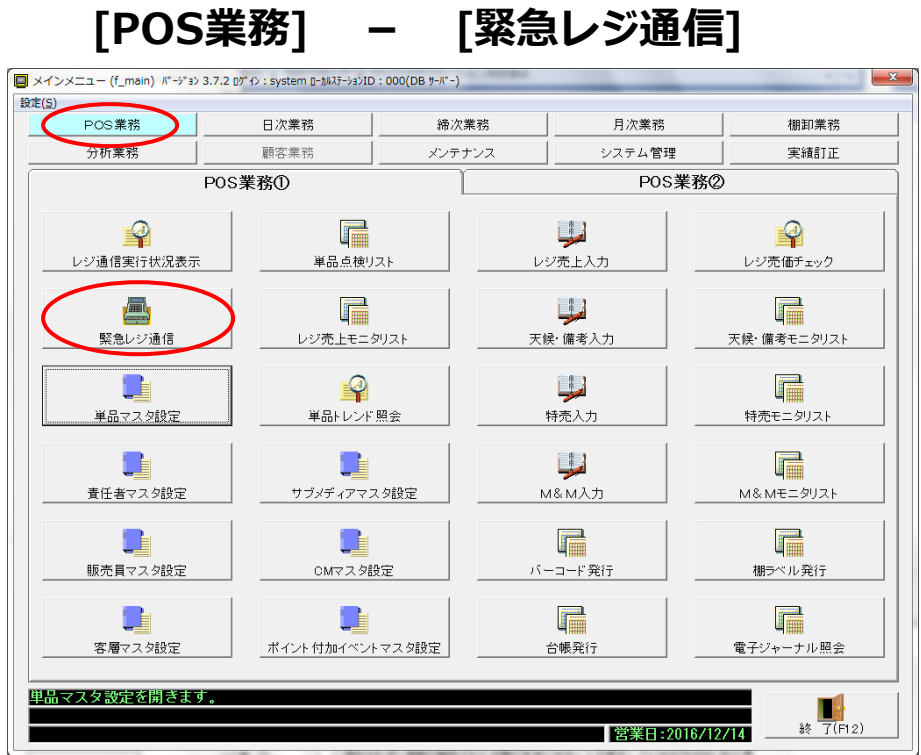

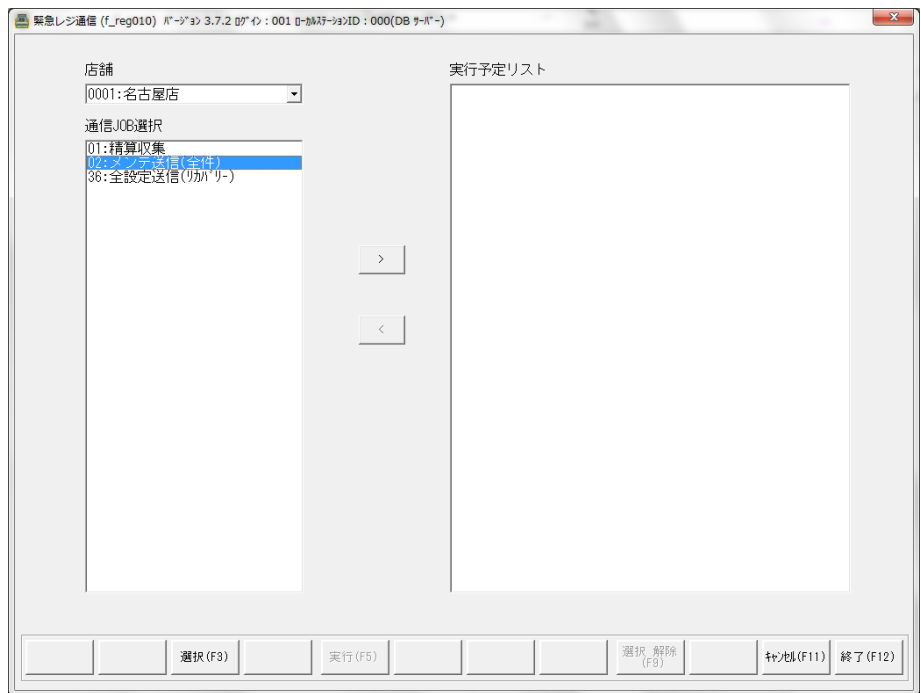

- ■複数店舗の本部ログインでの 単品マスタの場合
	- ① 通信JOB選択にて「02:メンテ送信(全件)」を選択します。
	- ② 送信する店舗を選択します。
	- ③ [ > ]をクリックします。
	- ④ [実行(F5)]をクリックしてマスタを送信します。

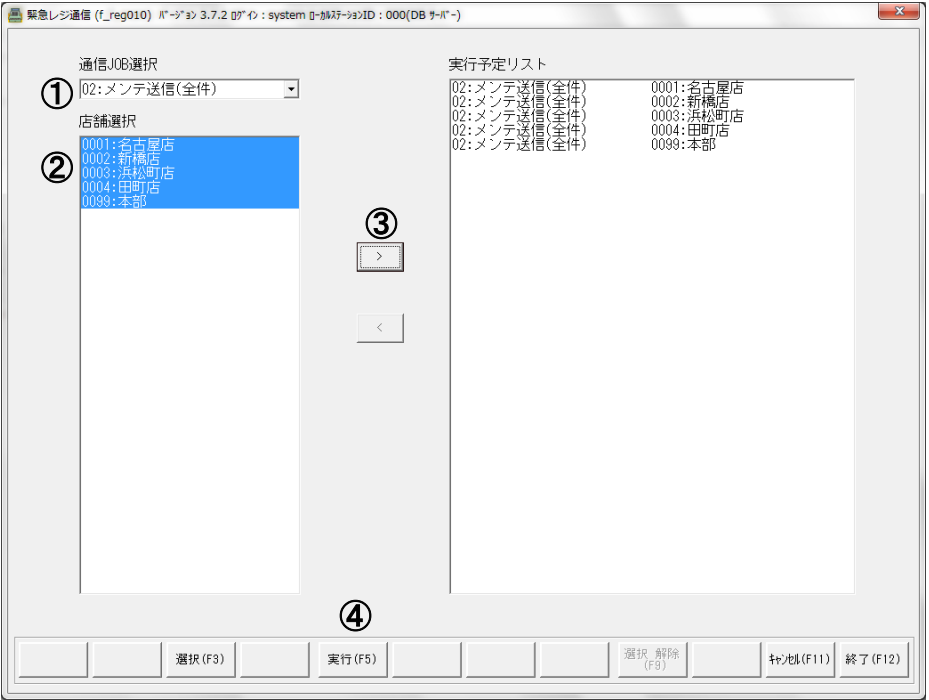

### ■店舗ログインでの 単品マスタの場合

- ① 通信JOB選択にて「02:メンテ送信(全件)」を選択します。
- ② [ > ]をクリックします。
- ③ [実行(F5)]をクリックしてマスタを送信します。

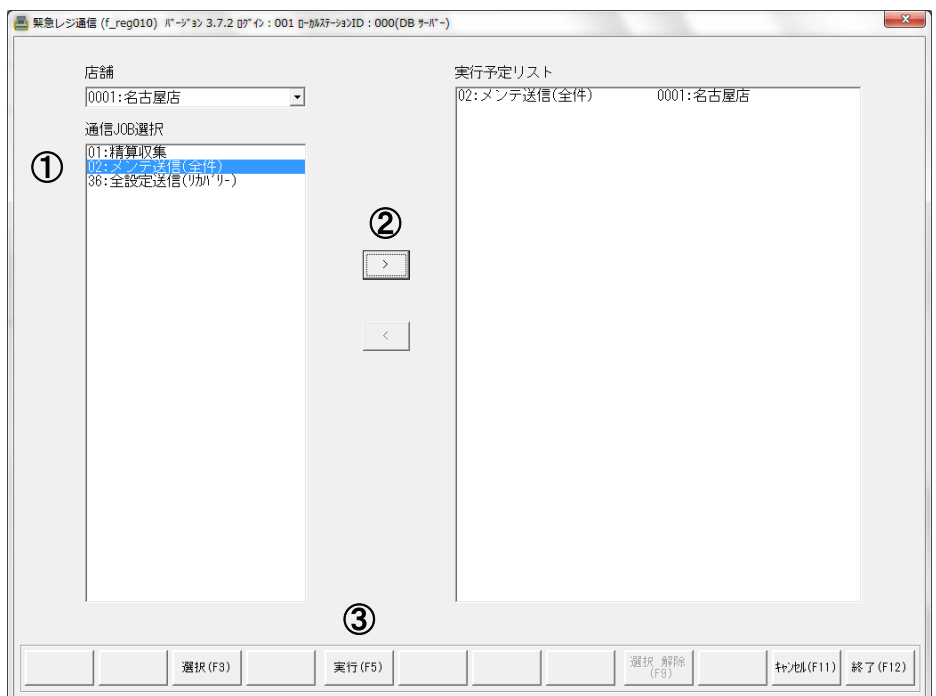

 $\vert x \vert$ 

# <span id="page-12-0"></span>**6. POS レジにて確認**

レジのトレーニングモードでレシートが設定通りに出力されるか確認をしてください。

## <span id="page-13-0"></span>**7. エクセルなどで変更したマスタを CSV で取り込む**

品数が多く、ひとつひとつ呼び出して登録することが困難な場合は、エクセルなどで設定を行い一括で取り込むこ とが可能です。

この場合、セルフメディケーション税制対象商品のJANコードリストがエクセルなどのデータで必要ですので 仕入先様などからセルフメディケーション税制対象商品のJANコード付リストを入手してください。

また、エクセルの関数を使用して★印をつけるため、エクセルの操作に慣れていない場合は、TOP戦略の画面か ら登録ことをお勧めします。

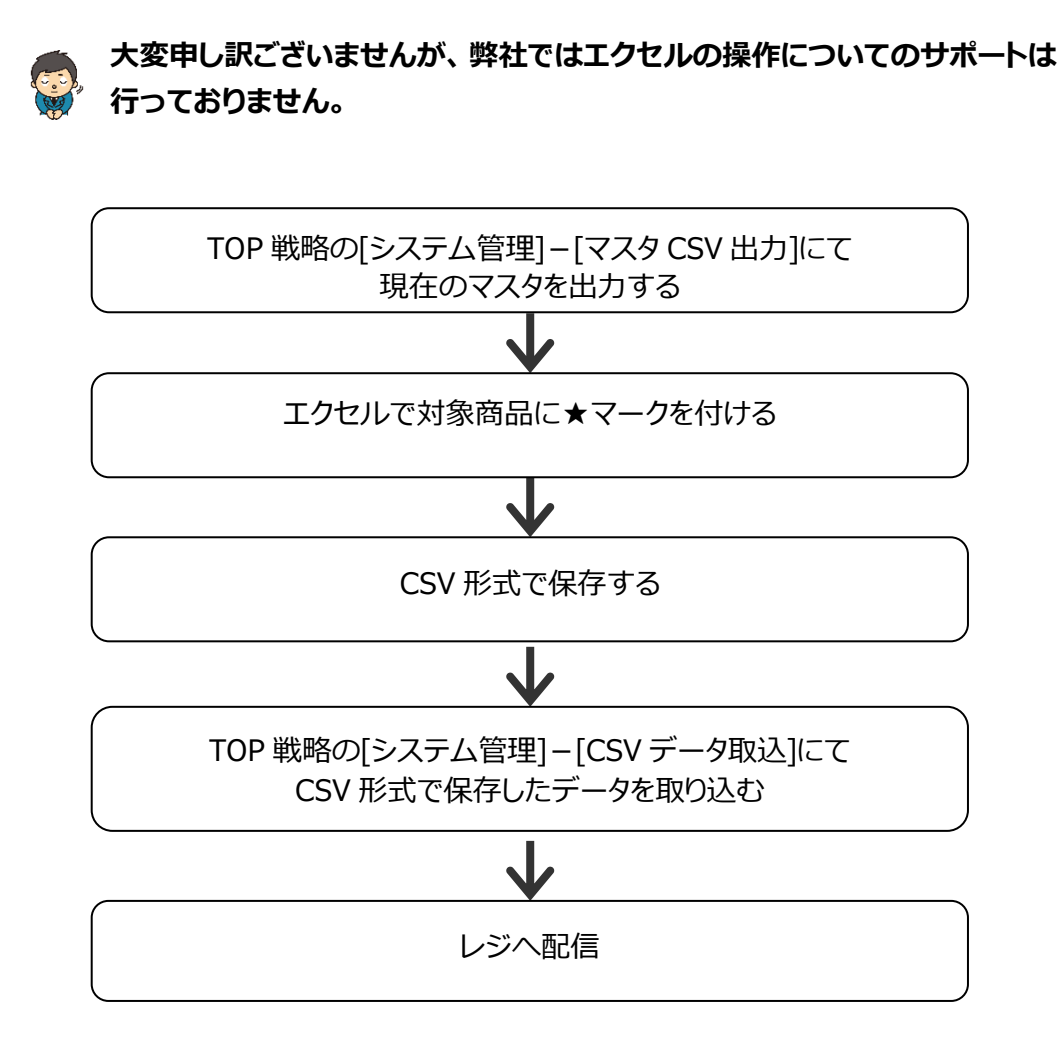

### <span id="page-14-0"></span>**現在の店別JANマスタをCSV形式で取り込む手順**

マスタをCSV形式で出力し、エクセルで加工、加工したデータを取り込みます。

## **[システム管理] - [マスタCSV出力]**

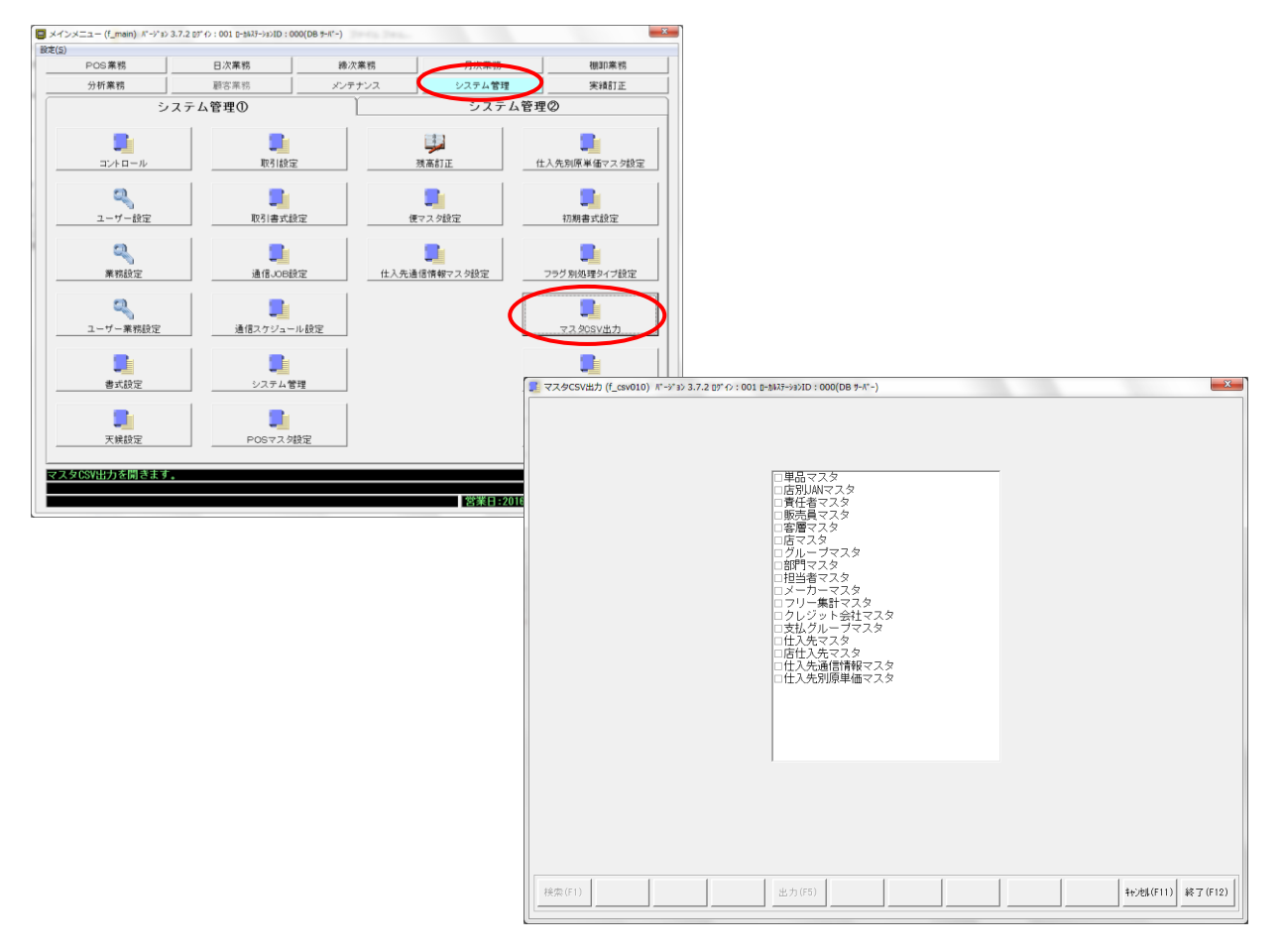

① 「店別JANマスタ」にチェックを付け、[出力(F5)]を押下します。 店舗コードが空欄の場合、全店分出力されます。

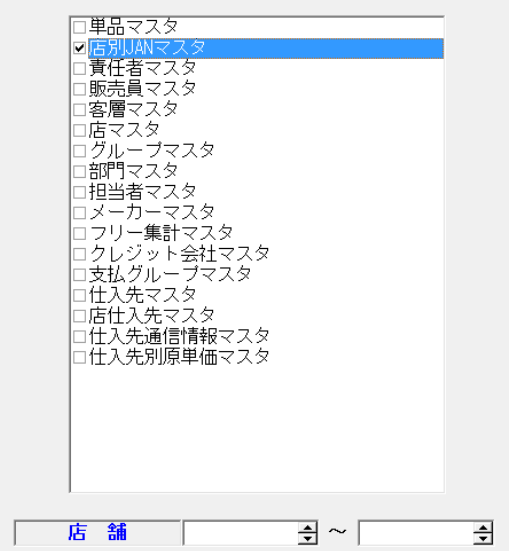

② 出力件数が表示されますので、[はい]をクリックします。

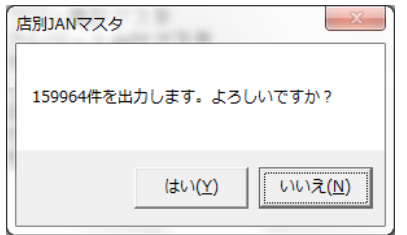

③ 出力先、ファイル名を指定して[開く]をクリックします。 ※ファイル名は初期値は「店別JANマスタ.CSV」です。変更可能です。

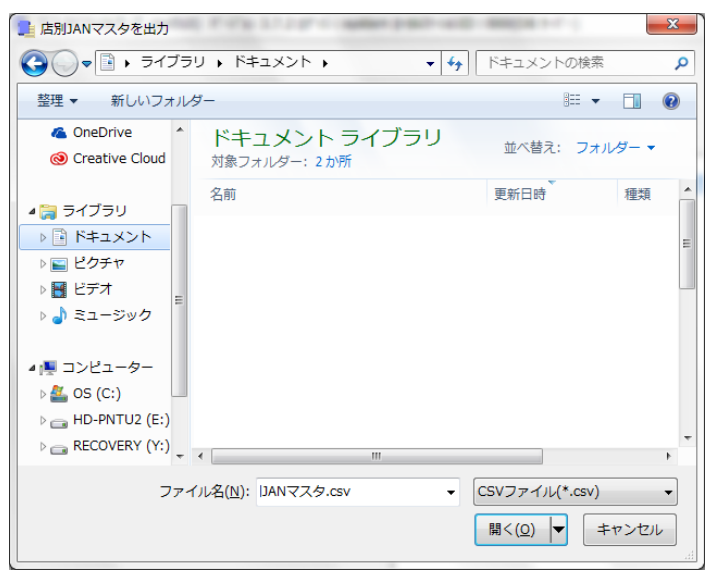

④ ③で保存したファイルをエクセルで開きます。

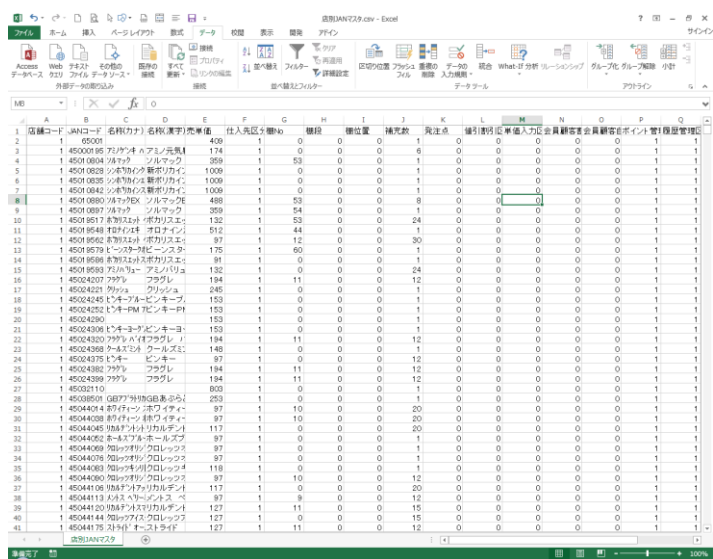

エクセルで開いた後、必ずB列のJANコードの列の書式を「数値」に変更してください。 テキストファイルをエクセルで開くと、エクセルの仕様上10桁以上の数字は「指数」となってい ます。このままセルの書式を数値にせずに保存すると、CSVでTOP戦略への取込ができなくな ります。 4.97171 E+12  $\rightarrow$  497171 0381 894

⑤ VLOOKUP関数やCONCATENATE関数、LEFTB関数などを用いて、対象商品に「★」マークを付け ます。

|            |    |                                                     |                                 | 2 接続                       |               | 長クリア               |                        |                                  |                |                |                                 |         |                           |                |                     |
|------------|----|-----------------------------------------------------|---------------------------------|----------------------------|---------------|--------------------|------------------------|----------------------------------|----------------|----------------|---------------------------------|---------|---------------------------|----------------|---------------------|
| A          |    |                                                     | -6                              | ø<br>目力USY                 | 21<br>图       | 石田油用               |                        | 語                                |                | 卧目             | ెన                              | ⊩<br>i9 | 画                         | 뺶              | 43                  |
| Access     |    | Web テキスト                                            | その他の<br>医存の                     | すべて                        | 引 並べ替え フィルター  |                    |                        |                                  |                |                | 区切り位置 フラッシュ 重複の データの            |         | 統合 What-If 分析 リレーションシップ   | グループ化 グループ解除   | 小野                  |
|            |    | データベース クエリ ファイル データソース・                             | 接続                              | 更新 - コリンクの福集               |               | ひ詳細設定              |                        |                                  |                |                | フィル 削除 入力規則。                    |         |                           |                |                     |
|            |    | 外部データの際り込み                                          |                                 | 接続                         |               | 並べ替えとフィルター         |                        |                                  |                |                | データツール                          |         |                           | アウトライン         | 5 A                 |
|            |    | $\mathbf{v}$                                        |                                 | × √ fx ★スコルバEXジェット         |               |                    |                        |                                  |                |                |                                 |         |                           |                |                     |
|            |    |                                                     |                                 |                            | $\mathbbm{E}$ | ×                  | $\alpha$               | ×                                |                |                |                                 |         |                           |                |                     |
| (844 3 - F |    | $JAN2-1$                                            | 名称(カナ)                          | 名称(美字)                     |               | 高華縣 仕入先区分          |                        |                                  |                |                | 图No 图应 图位置 插光数 英注水 编引器引区分       | 单循入力区分  | 会員事容制引区分                  | 会員要容白動脈引区分     | ポイント管理区             |
|            |    |                                                     | 45010828 システリカインワワーム            | ★新型カインクリーム                 | 1009          |                    | $\Omega$               | $\Omega$                         | $\circ$        | ٠              | $\circ$<br>$\circ$              |         | $\circ$                   | $\alpha$       | $\sim$              |
|            |    |                                                     | 45010835 5:x5*F3f:/E#           | ★新型カイン液                    | 1009          |                    | $\Omega$<br>$\alpha$   | $\overline{0}$<br>$\alpha$       | $\circ$        | $\overline{a}$ | $\circ$<br>$\alpha$<br>$\circ$  |         | $\overline{0}$<br>ö       | ö              | $\circ$             |
|            |    | 49243597 (7/A)/17                                   | 45010842 228735422372-          | ★新炉カインスプレー<br>★ イブ A線      | 1009<br>488   |                    |                        | n                                | $\circ$<br>ö   | ö              | n                               |         | $\overline{a}$            | o<br>n         | $\circ$<br>$\circ$  |
|            |    | 49343710 47'AV'y7                                   |                                 | <b>★イブA税</b>               | 282           |                    | ٠                      | $\alpha$                         | ó              |                | $\overline{a}$<br>ó             |         | $\overline{a}$            | ó              | $\alpha$            |
|            |    |                                                     | 49575023 45/77 0x3L3's          | ★ペンザブロックし線                 | 1305          |                    |                        | $\alpha$                         | $\circ$        | $\circ$        | $\alpha$                        |         | ò                         | ö              | $\circ$             |
|            |    |                                                     | 49575047 4"/7"/10/18"/          | ★ペンザブロックEP錠                | 1155          |                    |                        | n                                | n              | n              | n                               |         | $\theta$                  | ń              | $\circ$             |
|            |    |                                                     | 49575054 Z28A EX9'g18           | ★スコルバのジェナ                  | 1542          |                    | ×.                     | $\alpha$                         | $\circ$        |                | $\circ$<br>o                    |         | $\circ$                   | ö              | $\circ$             |
|            |    | 49575276 7:97                                       |                                 | ★フェリア                      | 265           |                    |                        | $\overline{0}$                   | ö              | $\overline{0}$ | $\circ$                         |         | ö                         | ö              | $\circ$             |
|            |    |                                                     | 49575320 45/77 0x5L77           | ★ペンザブロックレブラス酸              | 1452          |                    |                        | $\alpha$                         | $\circ$        | $\circ$        | $\circ$                         |         | $\overline{a}$            | o              | $\circ$             |
|            |    |                                                     | 49575151 4"/T713/HP7"           | ★ペンザブロックIPプラス線             | 1452          |                    | $\ddot{\phantom{a}}$   | $\Omega$                         | $\circ$        |                | o<br>$\Omega$                   |         | $\overline{a}$            | n              | n.                  |
|            |    | 4903301035719 47779299-4W                           |                                 | ★ペアアクネクリームW                | 863           |                    | 19                     | $\alpha$                         | $\circ$        |                | ö<br>$\circ$                    |         | $\theta$                  | ö              | $\circ$             |
|            |    | 4903301025726 ^777121V-4W                           |                                 | ★ ペアアクネクリームW               | 1155          |                    | 18                     | $\circ$                          | ö              | $\circ$        | ó                               |         | $\circ$                   | ó              | $\circ$             |
|            |    | 4903301036234 A7y1y3t EX                            |                                 | ★バファリンかせEX                 | 1157          |                    | 10                     | $\alpha$                         | n              |                | $\circ$<br>n                    |         | $\sim$                    | ó<br>ö         | $\circ$             |
|            |    | 4903201035265 AワッリッカビEX                             |                                 | ★バファリンかせEK                 | 1550          |                    | 10                     | $\overline{0}$<br>$\overline{0}$ | $\circ$<br>ö   | $\circ$<br>ö   | $\circ$<br>$\circ$              |         | $\circ$<br>$\overline{6}$ |                | $\circ$<br>$\circ$  |
|            |    | 4900301036432 AワッリッカビモX<br>4903201169597 A7273511   |                                 | ★バファリンかせのく<br>★バファリンルナ     | 1843<br>587   |                    | 10<br>×                | $\alpha$                         | $\circ$        | $\circ$        | $\circ$                         |         | $\circ$                   | o              | $\circ$             |
|            |    | 4903301169703 A7995811                              |                                 | ★バファリンルナ                   | 960           |                    | ×                      | $\overline{a}$                   | $\Omega$       |                | $\alpha$<br>o                   |         | $\Omega$                  | ö              | $\alpha$            |
|            |    | 4903201169710 A'7s'75ft                             |                                 | ★バファリンルナ                   | 1255          |                    | ×                      | $\alpha$                         | $\circ$        | $\circ$        | $\circ$                         |         | $\epsilon$                | o              | $\alpha$            |
|            |    | 4903301190928 A791571-274                           |                                 | ★バファリンプレミアム 20             | 9:51          |                    |                        | $\theta$                         | 59             |                | n                               |         | $\theta$                  | n              | $\circ$             |
|            | л. | 4503301190936 AT91Y7127.6                           |                                 | ★バファリンプレミアム 40             | 1336          |                    | $\mathbf{A}$           | $\alpha$                         | 22             | ٠              | o.                              |         | $\sim$                    | ó              | $\alpha$            |
|            |    |                                                     | 4903201206200 ASS9249936485     | ★ハリックスほぐりう冷感 6             | 657           |                    | 44                     | $\alpha$                         | $\circ$        | $\circ$        | $\alpha$                        |         | $\circ$                   | ö              | $\circ$             |
|            |    |                                                     | 4903301106117 AS-17X4195L-(3)   | ★ハリックスほぐリラ冷感12             | 1215          |                    | 44                     |                                  |                | ö              | n                               |         | ö                         | ń              | $\circ$             |
|            |    |                                                     | 4903201206231 65197857787781    | ★ハリックスほぐり行進率 6             | 657           |                    | 44                     | $\alpha$                         | $\circ$        |                | $\circ$<br>$\alpha$             |         | o                         | ö              | $\circ$             |
|            |    |                                                     | 4903301106148 AS->5Z455/5ft/ft/ | ★ハリックスほぐリラ素師 6             | 1215          |                    | 44                     | $\alpha$                         | $\circ$        |                | $\circ$<br>$\alpha$             |         | $\overline{0}$            | ō              | $\circ$             |
|            |    |                                                     | 4903201106162 A9s9739990-AT     | ★ハリックスほぐリラロールオ             | ECO           |                    | 44                     | $\alpha$                         | o              | $\alpha$       | $\circ$                         |         | o                         | o              | $\circ$             |
|            |    | 4903301222378 I#tHY;LOX                             |                                 | ★エキセドリンLOX                 | 667           |                    | 11                     | $\circ$                          | $\circ$        |                | ۰<br>n                          |         | $\Omega$                  | n              | 0                   |
|            |    |                                                     | 4903301335849 AT-1755823:X:H    | ★ハリックス5500温感H              | 782           |                    | $\Omega$               | $\alpha$                         | $\circ$        |                | $\circ$<br>$\alpha$             |         | $\sim$                    | o              | $\circ$             |
|            |    |                                                     | 4900101335856 ASSTSSDE:#:AH     | ★ ハリック スちちに温 師H            | 1452          |                    | $\Omega$               | $\ddot{\rm o}$                   | ö              | $\circ$        | ó                               |         | $\circ$                   |                | $\circ$             |
|            |    | 4944661123059 9919323-3*                            |                                 | ★ジクペタスミテープ                 | 1506<br>1220  | $\circ$<br>$\circ$ | $^{\circ}$<br>$\Omega$ | $\circ$<br>ö                     | ö<br>$\circ$   | ö<br>ö<br>o    | $\circ$<br>$\circ$<br>$\alpha$  |         | $\circ$<br>o              | ö<br>ö         | $\circ$<br>$\alpha$ |
|            |    | 4944661135052 9/9/19 229 %                          | 4944661142050 975173220-989     | ★ジクペタスこうル                  | 1220          | $\overline{0}$     | $\alpha$               | $\theta$                         | ö              | $\overline{0}$ | $\overline{a}$                  |         | $\overline{a}$            | $\overline{a}$ | $\alpha$            |
|            |    | 4944661163321 A 20 - A 150 %                        |                                 | ★ジクペタスZローション<br>★バンダール1%グル | 587           |                    | 42                     | $\alpha$                         | $\alpha$       |                | $\circ$<br>$\circ$              |         | $\alpha$                  | ö              | $\Omega$            |
|            | л. |                                                     | 4944661163420 A"/2"-A15033-     | ★バンダール1%ミルリィーゲ             | 1316          |                    | 43                     | $\Omega$                         | o.             |                | $\circ$<br>n                    |         | $\overline{a}$            | n              | $\Omega$            |
|            |    | 4944651163529 A 32 - A 157 4                        |                                 | ★バンダール1%波                  | 534           |                    | 43                     | $\alpha$                         | ó              |                | $\alpha$<br>$\circ$             |         | $\theta$                  | o              | $\circ$             |
|            |    |                                                     | 4944661163727 A"/2"-A1N77-A     | ★バンダール1%クリーム               | EA?           |                    | 43                     | $\alpha$                         | ö              | ö              | n                               |         | $\circ$                   | ň              | $\circ$             |
|            |    |                                                     | 4944661175355 ZTVHFD1-7170      | ★ボランテドカテープレフロ湯             | 1177          |                    | $\mathbf{I}$           | $\circ$                          | $\circ$        |                | $\circ$<br>$\circ$              |         | $\circ$                   | ö              | $\circ$             |
|            |    |                                                     | 4944651175362 87227FRT-23.70    | ★ボランテFBテープし70歳             | 11771         |                    | $\Omega$               | $\alpha$                         | $\circ$        |                | $\circ$<br>$\circ$              |         | $\overline{a}$            | ö              | $\Omega$            |
|            |    | 4950015900403 アトレチオンLXIキ                            |                                 | ★アトレチオンロバ通                 | 282           |                    | 46                     | $\alpha$                         | ö              | ö              | $\sim$                          |         | $\overline{c}$            | ö              | $\circ$             |
|            |    |                                                     | 4950085900502 7HF1:AX271-       | ★アトレチオンレ×スプレー              | 782           |                    | 45                     | $\Omega$                         | $\circ$        |                | $\circ$<br>$\circ$              |         | $\alpha$                  | ö              | $\Omega$            |
|            |    |                                                     | 4950035900501 7HJFT:AX99~A      | ★アトレチオンレメクリーム              | 782           |                    | 45                     | $\Omega$                         | $\circ$        |                | $\circ$<br>o                    |         | $\Omega$                  | o              | $\circ$             |
|            |    | 4950015907800 IT/P3V-GSV                            |                                 | ★エマンテクリーム5V                | 1009          |                    | 15                     | $\alpha$                         | o              | $\circ$        | $\circ$                         |         | $\circ$                   | o              | $\circ$             |
|            |    | 4960085907907 I7y91y195V                            |                                 | ★エマンテ軟骨SV                  | 1009<br>2227  |                    | 18<br>J.               | $\theta$<br>o                    | o.<br>$\alpha$ |                | O.<br>o<br>$\alpha$<br>$\alpha$ |         | $\circ$<br>$\sim$         | n<br>o         | $\circ$<br>$\circ$  |
|            |    | 4950250194114 0751212030<br>4960150194213 073378347 |                                 | ★グラッドル線<br>★グラッドル館         | 6689          |                    |                        | ö                                | ö              | $\circ$        | ö                               |         | $\circ$                   | ö              | $\circ$             |
|            |    | 4968250198112 4/2373125                             |                                 | ★イノック下病止の                  | 863           |                    | ٠                      | $\theta$                         | $\circ$        | ö              | $\overline{a}$                  |         | $\theta$                  | n              | $\circ$             |
|            |    |                                                     | 4975979101057 T-T'824stALG      | ★ナーザルスキットALG               | sen           |                    | 10                     | $\alpha$                         | $\alpha$       |                | $\alpha$<br>$\alpha$            |         | $\overline{a}$            | ö              | $\alpha$            |
|            |    |                                                     | 4976084021285 23LY/y77y1574     | ★ダルテノン下肩止めフィルム             | 9:3%          |                    | $\alpha$               | $\overline{a}$                   | ö              | $\overline{a}$ | $\overline{a}$                  |         | $\overline{a}$            | n              | $\circ$             |
|            |    | 4976034040453 8"L3"-1"                              |                                 | ★ボレガード                     | 1287          |                    | $\Omega$               | $\alpha$                         | $\alpha$       | $\alpha$       | $\overline{a}$                  |         | $\overline{a}$            | $\alpha$       | $\circ$             |
|            | 1  | 4576034040491 9'37'9'/JEKI#                         |                                 | ★テオブランカ日く液                 | 1442          |                    | 10                     | $\Omega$                         | o.             |                | ٥<br>o                          |         | $\circ$                   | n              | ۰                   |
|            |    | 4976014112562 9702/1FZ917*                          |                                 | ★ジクロリッチエシップ                | 1987          | $\circ$            | $\alpha$               | $\alpha$                         | $\alpha$       | $\alpha$       | $\circ$<br>$\circ$              |         | o                         | o              | $\circ$             |
|            |    |                                                     | 4976034112730 87y3FB3-71.5N     | ★ボランテFBテープL5% o            | 11742         |                    |                        | ö                                | ó              |                | ö                               | $\circ$ | $\overline{6}$            | ö              | $\circ$             |
|            |    | 店別JANマスタ                                            | $\circledast$                   |                            |               |                    |                        |                                  |                |                | $\vert \cdot \vert$             |         |                           |                |                     |

VLOOKUP関数・・・指定した範囲の中から検索条件に一致したデータを検索し、取り出してくれる関数 仕入先などから入手したセルフメディケーション税制対象商品リストのJANコードと TOP戦略から出力したJANコードをマッチングさせます。

CONCATENATE関数・・・文字列の結合を行う関数 品名に★マークを付けるときに便利な関数です。

LEFTB関数・・・左から指定したバイト分取り出し。(1バイト=半角1文字) POS名称(漢字)項目は半角で28文字(28バイト)以下で登録しないといけない為、この関 数を使用し、★を付けた為にオーバーした品名をカットします。

⑤ 必要な項目以外の列を削除します。

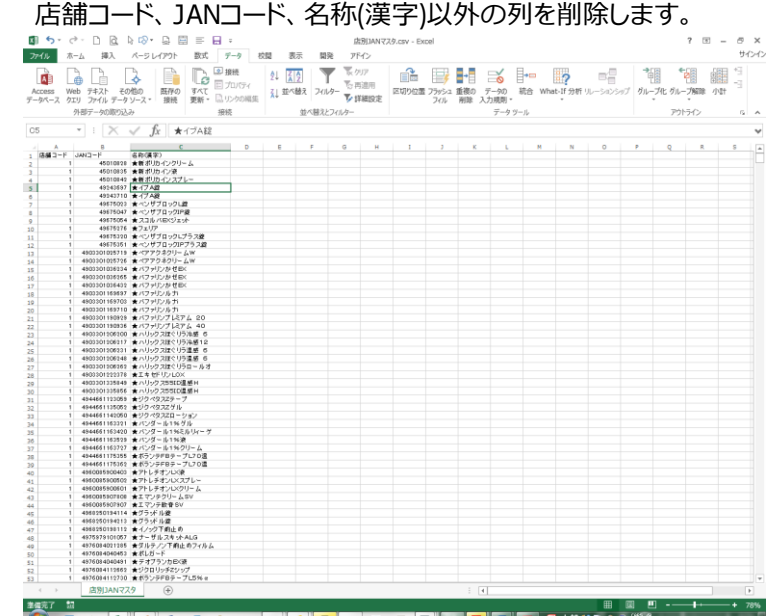

⑥ データをCSV形式で保存します。

⑦ TOP戦略にて⑥で保存したデータを取込ます。

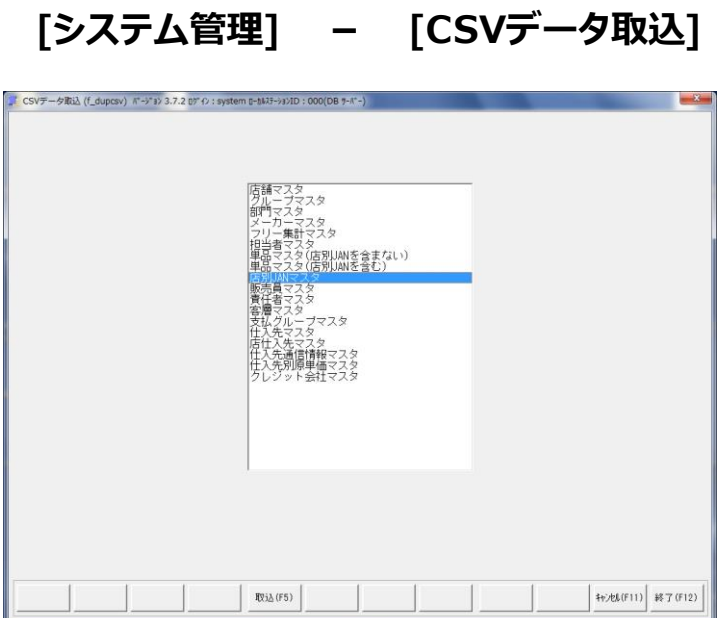

⑧ 「店別JANマスタ」をクリックして選択します。

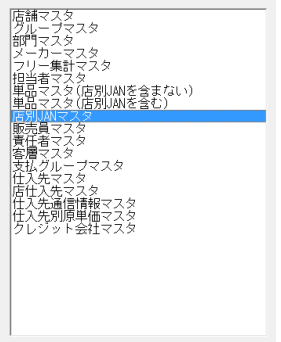

⑨ [取込(F5)]を押下すると、ファイル選択の画面が表示されますので、⑥で保存したファイルを選択し、 [開く]をクリックします。

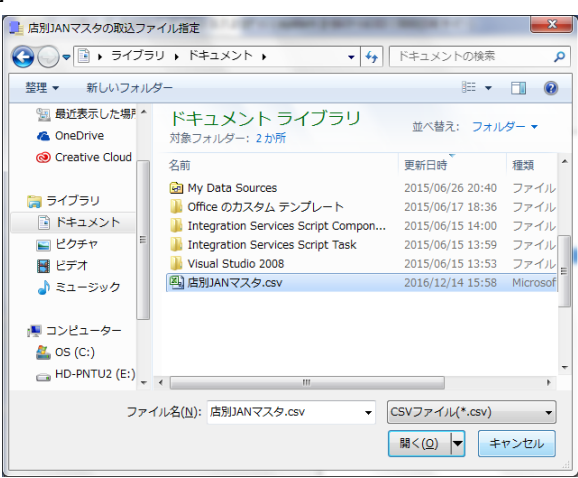

⑩ TOP戦略がデータチェックを行い、正常データのみ取込ます。

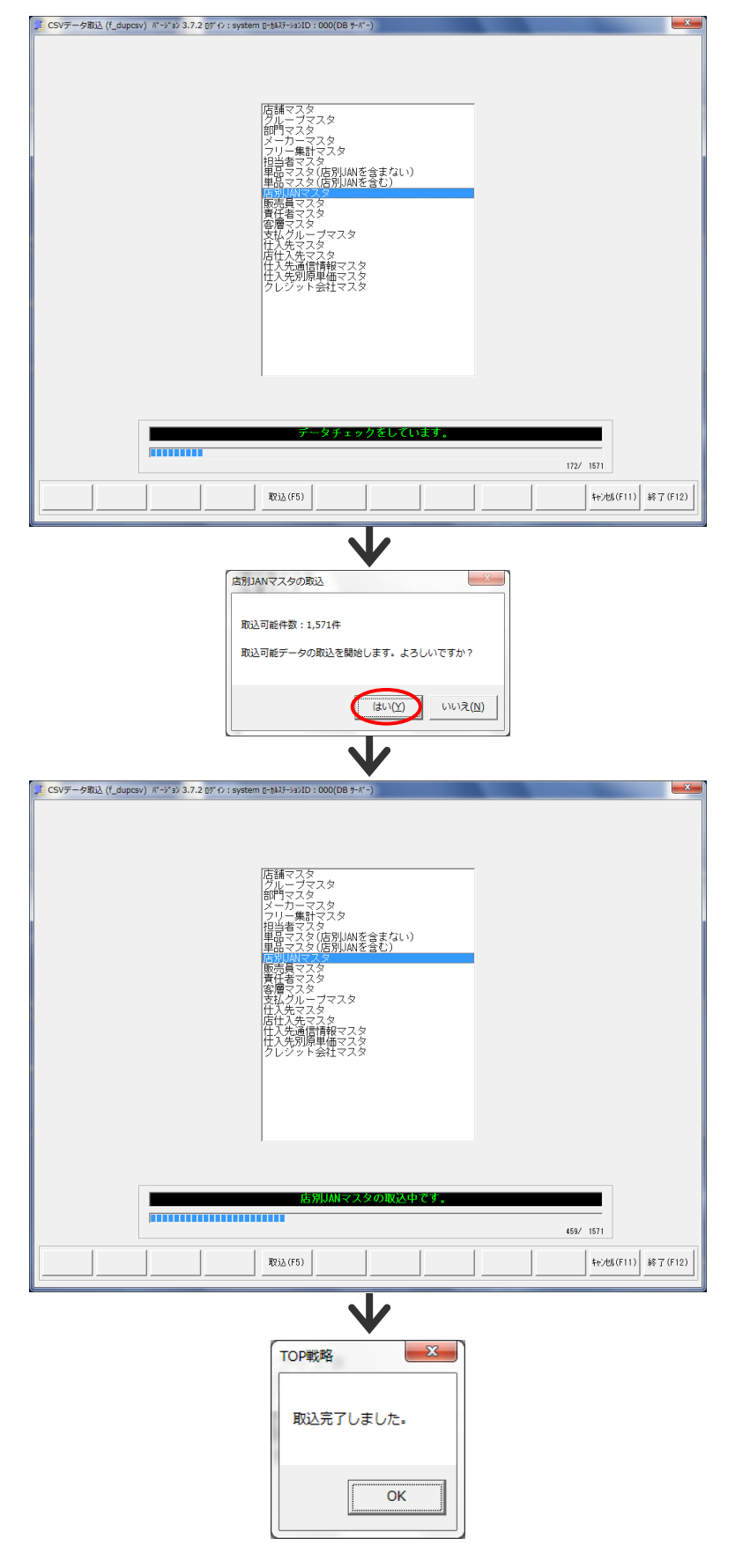

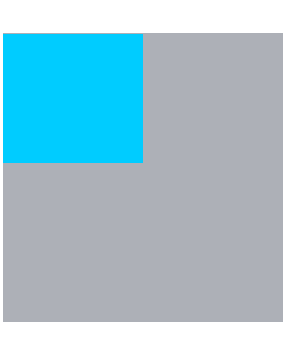

## 近代コンピュータサービス株式会社

〒460-0008 名古屋市中区栄1丁目24番25号 〒108-0023 東京都港区芝浦2丁目17番10号

2016年 12月 15日 初版